#### $<<$ AutoCAD 2008

 $<<$ AutoCAD 2008

- 13 ISBN 9787900761002
- 10 ISBN 7900761004

出版时间:2008-6

页数:300

字数:499000

extended by PDF and the PDF

http://www.tushu007.com

#### $<<$ AutoCAD 2008

#### AutoCAD 2008

AutoCAD 2008 1 AutoCAD 2008 11 AutoCAD 2008

AutoCAD 2008

 $\overline{\text{AutoCAD}}$ 

## $\sim$  <AutoCAD 2008

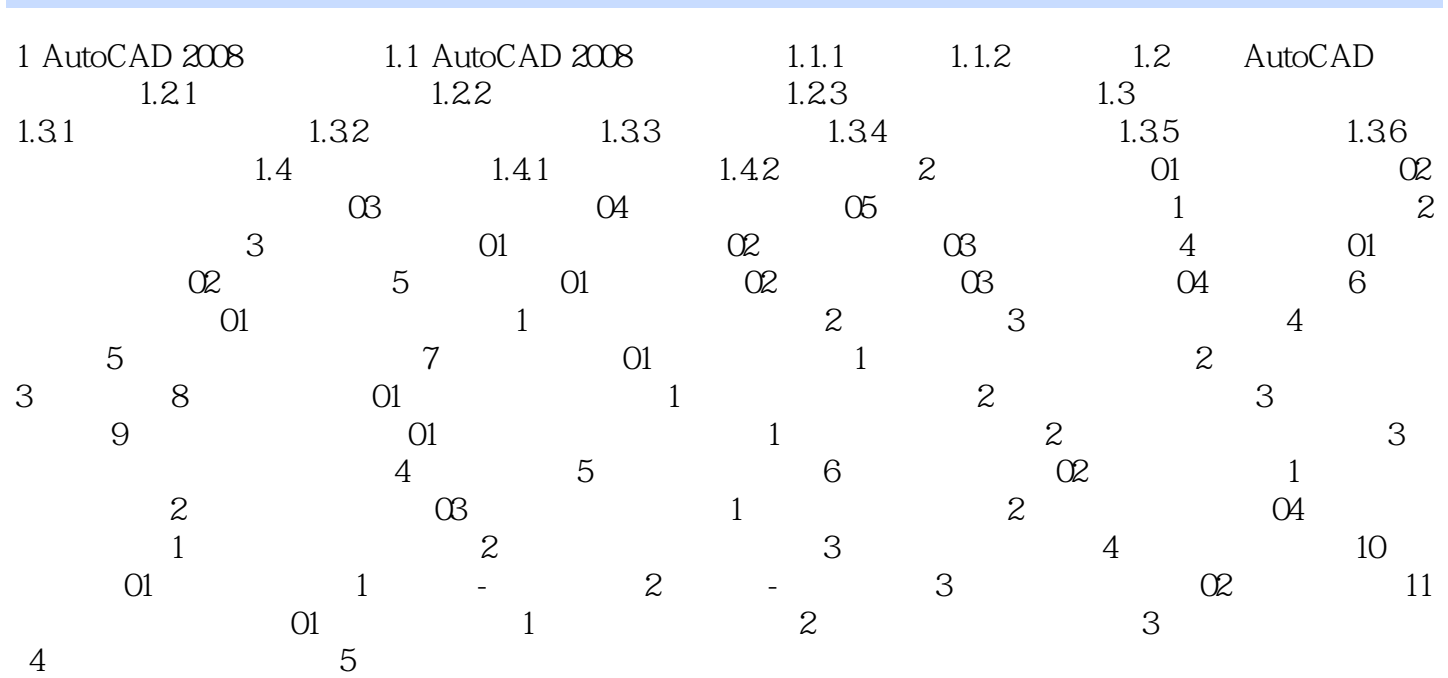

## $\sim$  <AutoCAD 2008

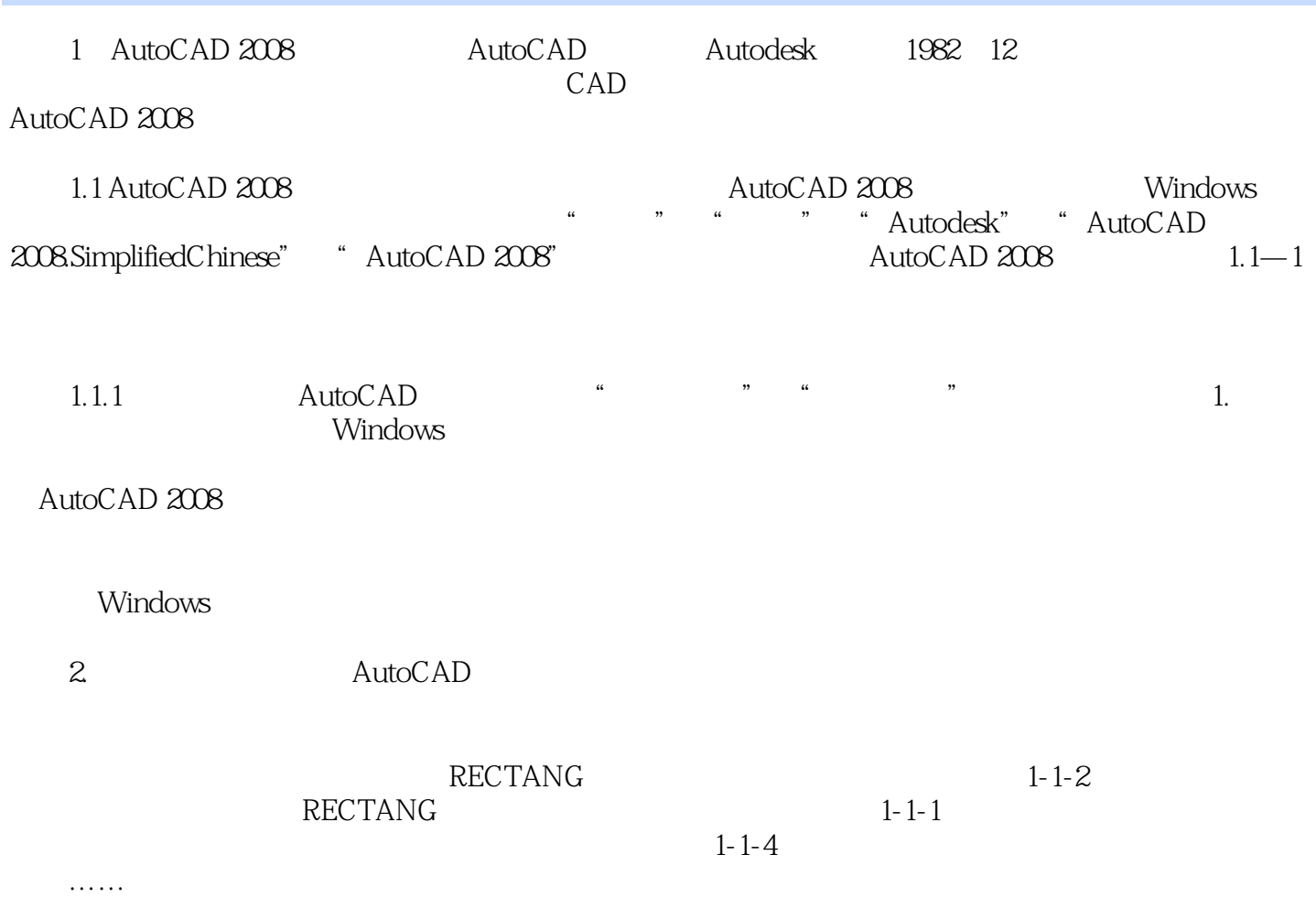

# $<<$ AutoCAD 2008

本站所提供下载的PDF图书仅提供预览和简介,请支持正版图书。

更多资源请访问:http://www.tushu007.com